## образец заполнения товарного отчета

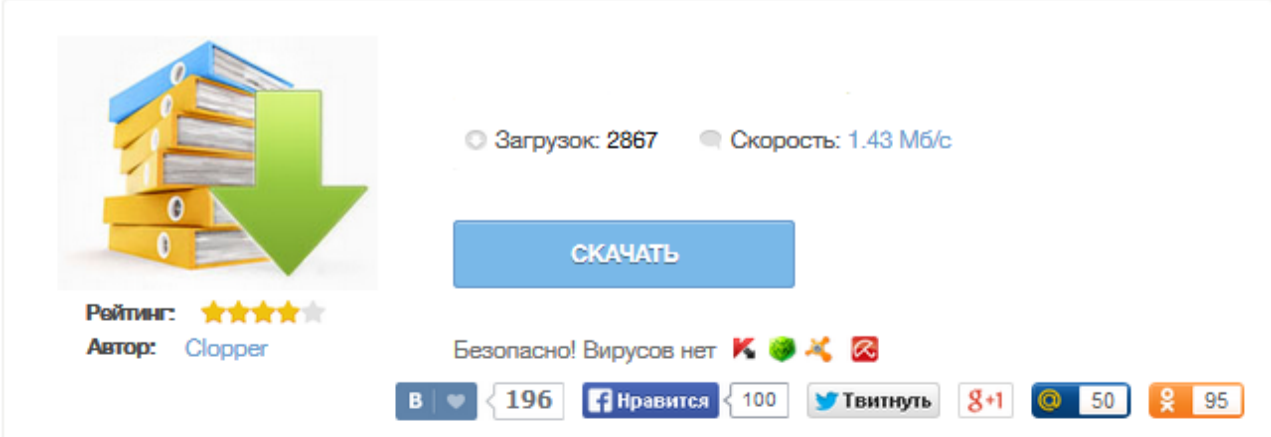

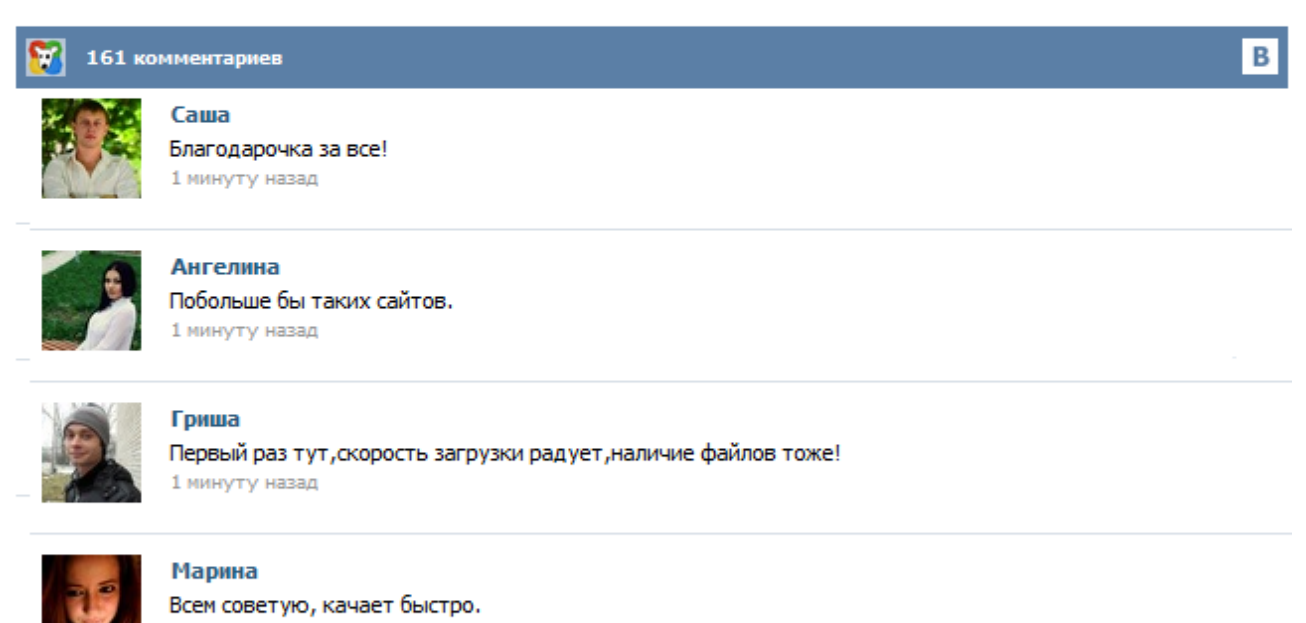

1 минуту назад

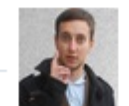

## Леша

не поверил глазам, есть все. спасибки! 1 минуту назад

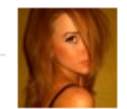

## Оксана

Глупости говорят, что незаменимых не бывает, без этого сайта я бы пропала. 1 минуту назад

Применяется в торговых организациях для учёта товарных документов за отчётный период, который утверждается руководителем данной организации. Как правило, отчёт по форме ТОРГ-29 составляют при сальдовом методе учёта товаров. Унифицированная форма утверждена постановлением Госкомстата РФ от 25.12. 98 № 132. Читайте также Как составить план продаж >> Скачать бланк ТОРГ-29 (Excel) ... Товарный отчет используют в торговых организациях (магазин, супермаркет, отдел) для учёта поступивших документов за отчётный период. Обычно заполнение товарного отчета по форме ТОРГ-29 производится при сальдовом методе учёта товаров, т.е. в товарном отчете видно полное поступление, списание, расход товаров и денежных средств в торговой точке. Проще говоря, в товарном отчете виден остаток в денежном выражении товаров. Учет товаров в розничной торговле является одним из наиболее значимых направлений для формирования отчетности и отслеживания движения товаров. Именно эта форма документа позволяет четко обозначить и подтвердить приход и расход всех категорий товара, а также обозначить остаток в конкретном отчетном периоде. Чтобы понять, каким образом производится отслеживание и фиксирование движения всех товарных позиций, следует подробно разобрать товарный отчет Торг-29 ... ---------- ¦ Код ¦ +--------+ Форма по ОКУД ¦ 0330229¦ ООО "Маковка" +---- ----+ ----------------------------------------------- по ОКПО ¦88225566¦ организация +--------+ Товарный склад магазина ¦ ¦ --------------------------------------------------------¦ ¦ структурное подразделение +--------+ Вид деятельности по ОКДП ¦52.24.12¦ ¦ (ОКВЭД)... Скачать типовой образец формы в MS Excel ! Данный образец бланка товарного отчета программа БухСофт заполняет автоматически! Подробнее об автоматизации бух. учета Выдержка из "Указаний по применению и заполнению форм первичной учетной документации по учету торговых операций (общие)" Применяется для учета товарных документов в организациях торговли за отчетный период, который утверждается руководителем организации. Для товарных отчетов используют форму № ТОРГ-29. Ее оформляют организации торговли для учета документов в отчетном периоде. Ее утверждает руководитель. По ОКУД код формы – 0330229. Материально ответственный работник составляет отчет в двух экземплярах, где указывает номер, дату поступления и выбытия товара. Затем ставит свою роспись и передает на подпись бухгалтеру. Форму применяют на предприятиях, использующих сальдовый метод учета. Приложение "Учет в торговле", N 1, 2004 ЗАПОЛНЕНИЕ ТОВАРНОГО ОТЧЕТА В РОЗНИЦЕ Товарный отчет - один из самых необходимых документов в рознице. С его помощью можно четко проследить движение товара. Он помогает избежать ошибок в учете, отслеживать потери при хранении и т.п. К сожалению, многие материально ответственные лица <\*> магазинов пренебрегают заполнением этого документа, из-за чего возникают ошибки и пробелы в учете. Товарный отчет по форме N ТОРГ-29 применяется для учета товарных документов за отчетный период. Код формы по ОКУД 0330229. Период, за который составляется товарный отчёт, утверждает руководитель организации. Товарный отчет составляется в двух экземплярах материально-ответственным лицом. Бланк содержит приходную и расходную части. В приходной части отражается поступление товаров и их остаток, перенесенный с прошлого периода, а в расходную часть вносятся номера и даты документов ... Здравствуйте. Наша организация реализовала товар физ. лицам., как я понимаю, я должна составить товарный отчет (розница). бланк ТОРГ-29. Бланк нашла, не могу заполнить. Скажите плиз, где приход, там перечисляют весь товар или надо писать просто № и дату первичного дока и общую сумму товара. Пожалуйста, подскажите. Подскажите все таки как правильно заполнить товарный отчет. У нас интернет-магазин. Москва. ООО. ОСНО. Z-отчет есть. Учет ведется по покупным ценам.